# **Work with PDF documents**

PDF documents are designed to provide a consistent reading experience across all platforms and are viewable by a huge number of programs including web browsers. They are specifically **not intended to be modified**, but sometimes that is necessary.

#### An Analogy

You can think of a PDF document as a kind of photo album with every page protected by a sealed, transparent cover. The person handing it to you doesn't really want you to modify the pictures (or they wouldn't have sealed the protective cover), but sometimes you need to separate the pages of a large album to hand to different people. Other times you need to add information for the next person to whom you pass the PDF document. There is a lot you can do without breaking the protective seal and spoiling the original document. This analogy isn't perfect, but the green text below tries to tie into this analogy.

## Types of Modification

#### There are 7 major types of PDF modifications you may want to make in (order of difficulty and/or commonality):

(Acrobat Pro is the only commercial application listed below. All other named applications are no cost or open source and linked to additional information.)

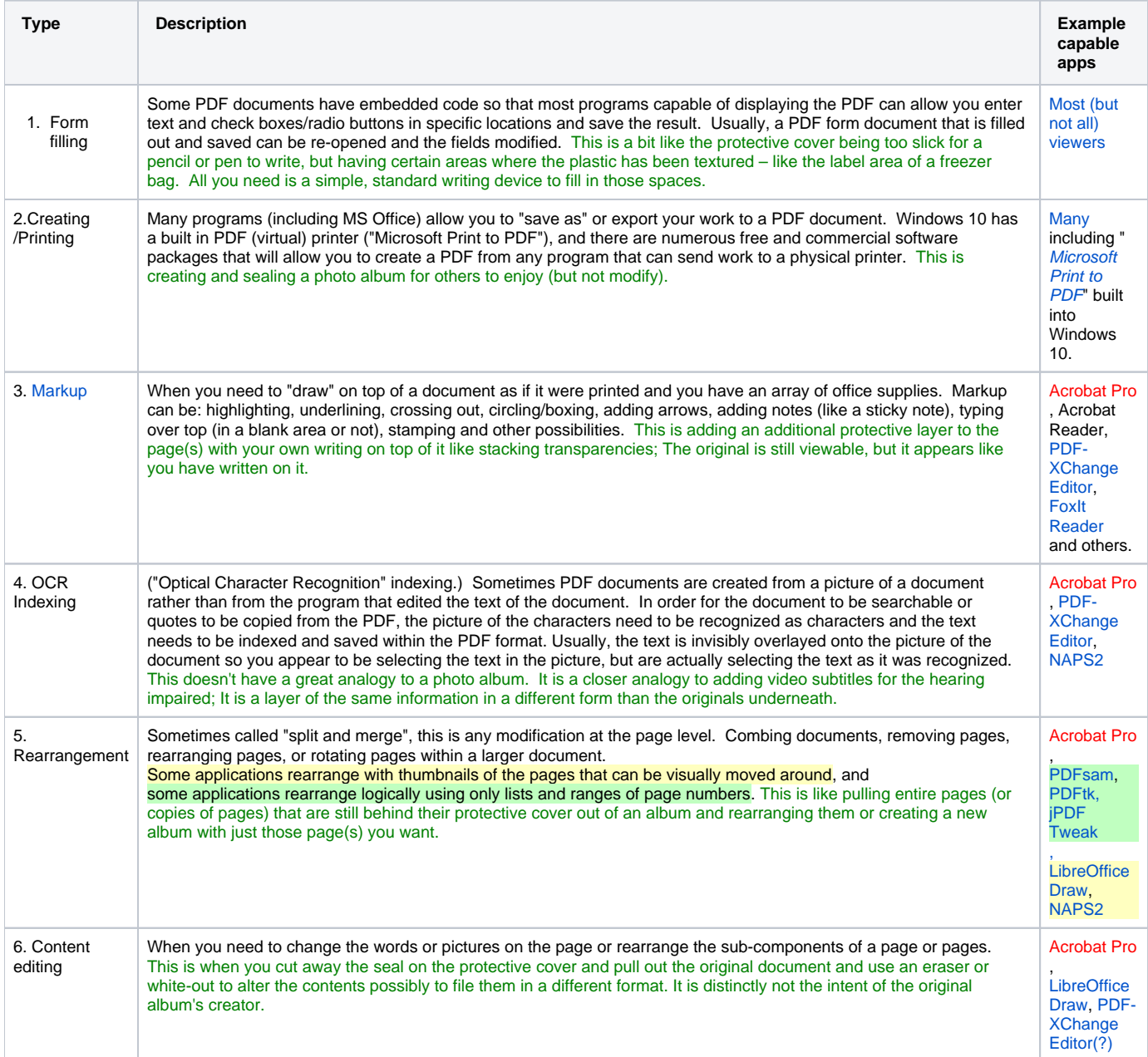

7. Form Creation Making the kind of PDF document that allows others to fill it in easily. This can include code to set rules around entry format, calculations, and other features. (Think: online tax forms.) This is very similar to "printing" a PDF above, but with the special cover that allows a simple pen/pencil to write in specific places. It is much more complex than simple printing however.

Acrobat Pro

### PDF Compression

Compression is simply a reduction in size with no or negligent loss of information. While compression is a modification in the sense that it alters or creates a document, it doesn't change the practical information content or interaction, which is why it isn't in the table above. There is a plethora of online PDF compression options, and there are some commercial trialware or sketchy freeware applications that claim to (only) do PDF compression. The easiest, safest, free option for reducing the size of PDF files is probably to be an open source program, [FileOptimizer](https://nikkhokkho.sourceforge.io/static.php?page=FileOptimizer). However, [LibreOffice Draw](https://www.libreoffice.org/discover/draw/), [PDFsam,](https://pdfsam.org/pdf-compress/) and [jP](http://jpdftweak.sourceforge.net/) [DF Tweak](http://jpdftweak.sourceforge.net/) all appear to also have some compression ability.

## Different versions of Adobe Acrobat

Everybody has heard of Adobe Acrobat, but there are a number of different versions with subtle name differences that have changed over the years.

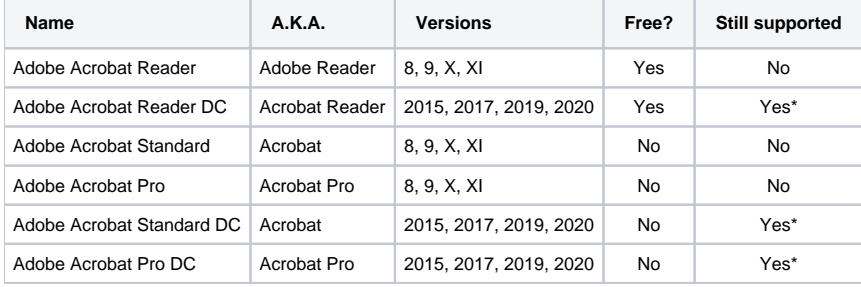

\* Generally, only the two or three most recent versions are supported.